# Ambiente Run-time & Run-time Simulation

### Un esempio

```
let n = 5;;
let h = fun x \rightarrow n + x;;
let rec f g n = if n = 1 then g(n) else n * f g (n-1);f h 2;;
```
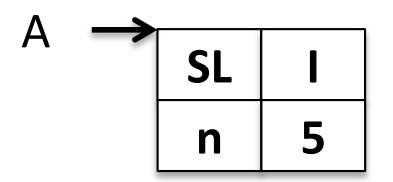

let  $n = 5$ ;; let  $h = fun x \rightarrow n + x$ ;; let rec f  $g n = if n = 1$  then  $g(n)$  else  $n * fg (n-1);$ f  $h$  2;;

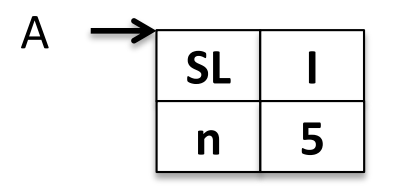

 $Env_A(n) = 5$  $Env_A(m) = unbond$ for all  $m != n$ 

let  $n = 5$ ;;  $let h = fun x -> n + x ;;$ let rec f  $g$  n = if n = 1 then  $g(n)$  else n \* f  $g(n-1)$ ;; f  $h$  2::

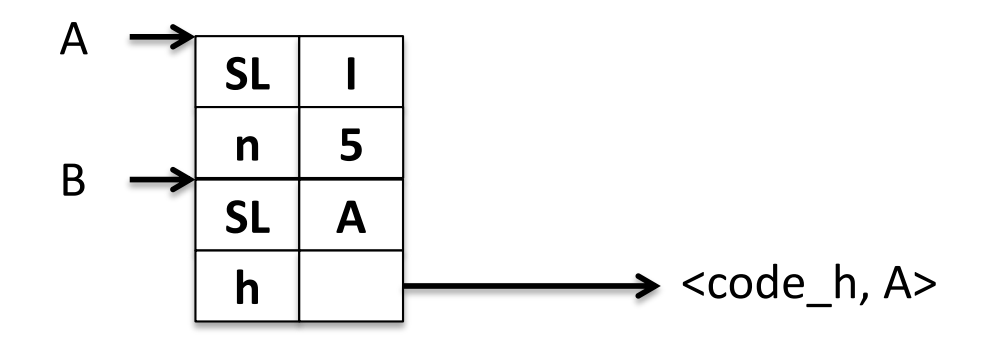

let  $n = 5$ ;; let  $h = \text{fun } x \rightarrow n + x$ ;; let rec f g  $n =$  if  $n = 1$  then g(n) else  $n * f$  g (n-1);; f  $h$  2;;

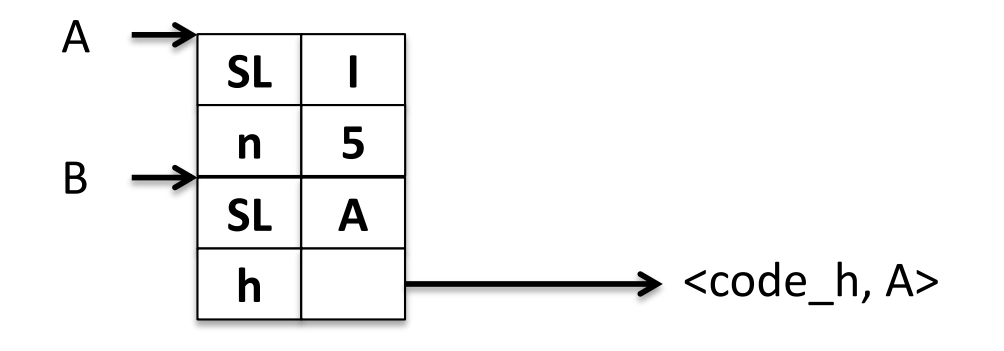

 $Env_A(n) = 5$  $Env_A(m) = unbond$ for all  $m := n$  $Env_B(n) = 5$  $Env_B(h) = `code_h`, `Env_A`$ 

let  $n = 5$ ;; let  $h = \text{fun } x \rightarrow n + x$ ; let rec f g  $n =$  if  $n = 1$  then g(n) else  $n * f$  g (n-1);; f  $h$  2;;

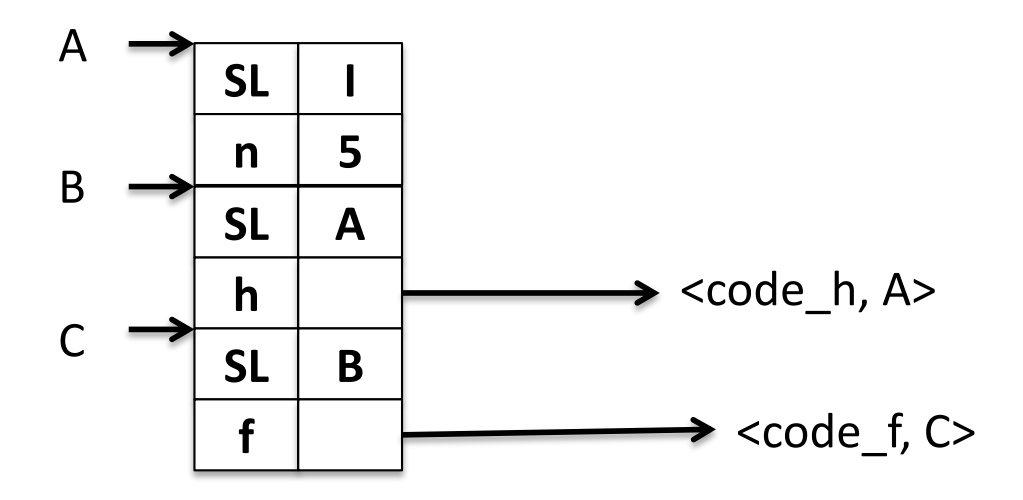

let  $n = 5$ ;; let  $h = \text{fun } x \rightarrow n + x$ ;; let rec f g  $n =$  if  $n = 1$  then g(n) else  $n * f$  g (n-1);; f  $h$  2;;

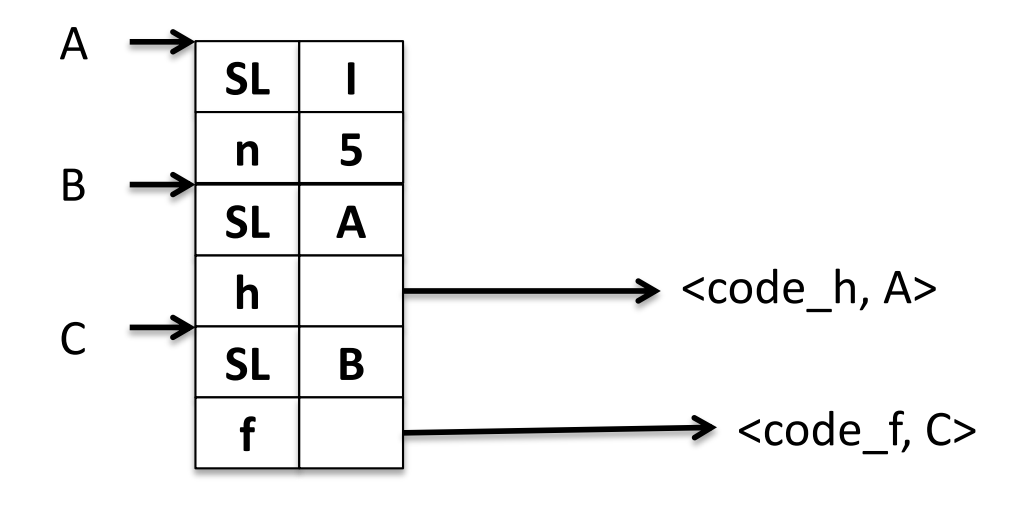

 $Env_A(n) = 5$  $Env_A(m) = unbond$ for all  $m := n$  $Env_B(n) = 5$  $Env_B(h) = `code_h`, `Env_A`$  $Env_C(f) = `code_f, Env_C`$  $Env_C(h) = `code_h`, `Env_A`$  $Env_C(n) = 5$ 

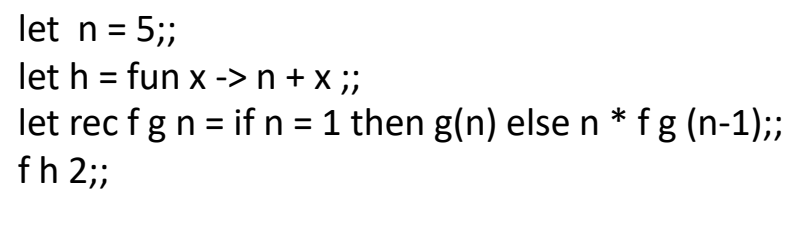

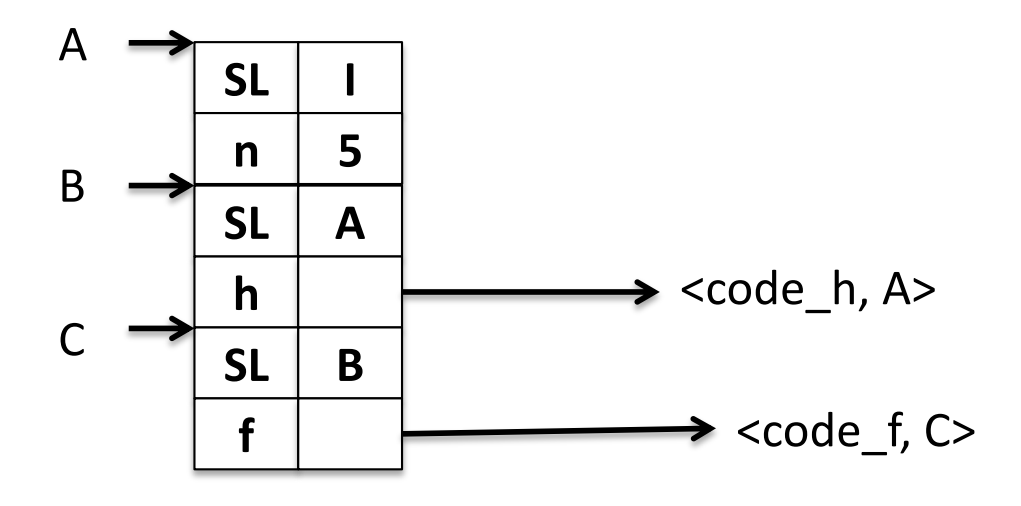

 $Env_A(n) = 5$  $Env_A(m) = unbond$ for all  $m := n$  $Env_B(n) = 5$  $Env_B(h) = `code_h`, `Env_A`$  $Env_C(f) = `code_f, Env_C`$  $Env_C(h) = `code_h`, `Env_A`$  $Env_C(n) = 5$ 

Definizione ricorsiva:

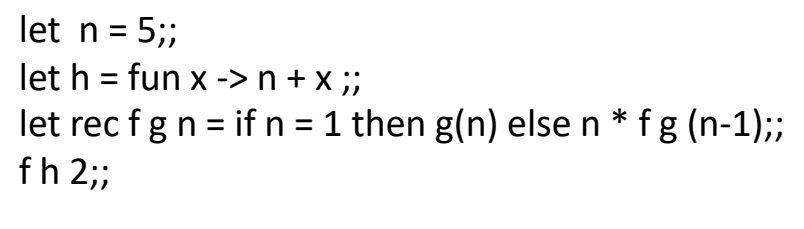

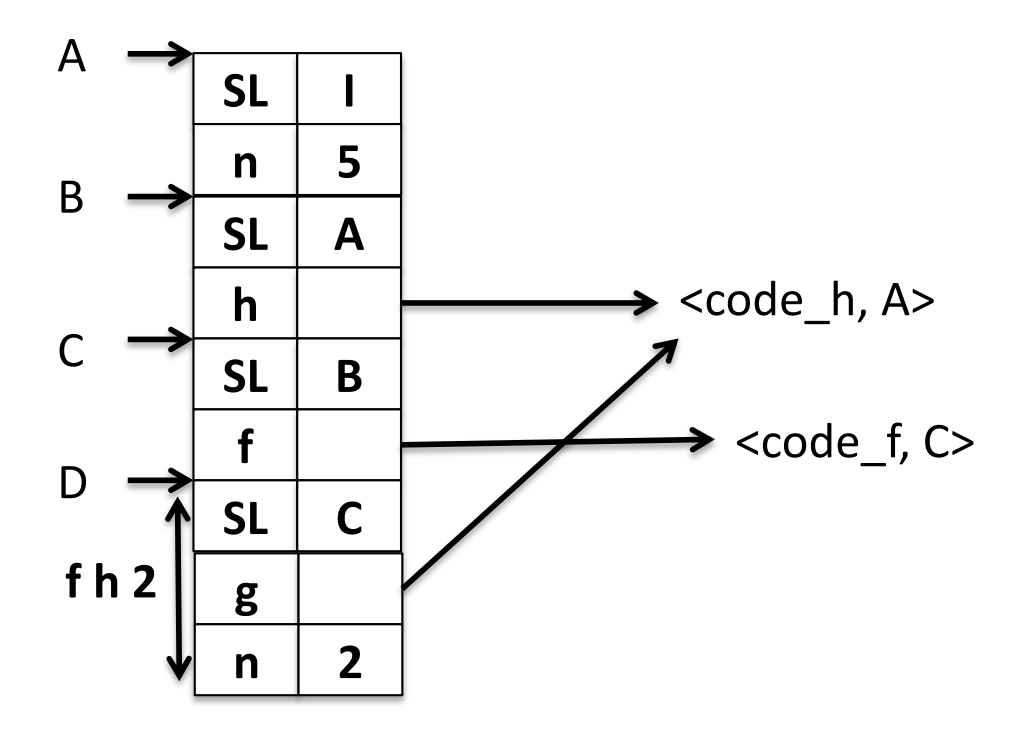

let  $n = 5$ ;; let  $h = \text{fun } x \rightarrow n + x$ ;; let rec f g  $n =$  if  $n = 1$  then g(n) else  $n * f$  g (n-1);; f h  $2$ ;;

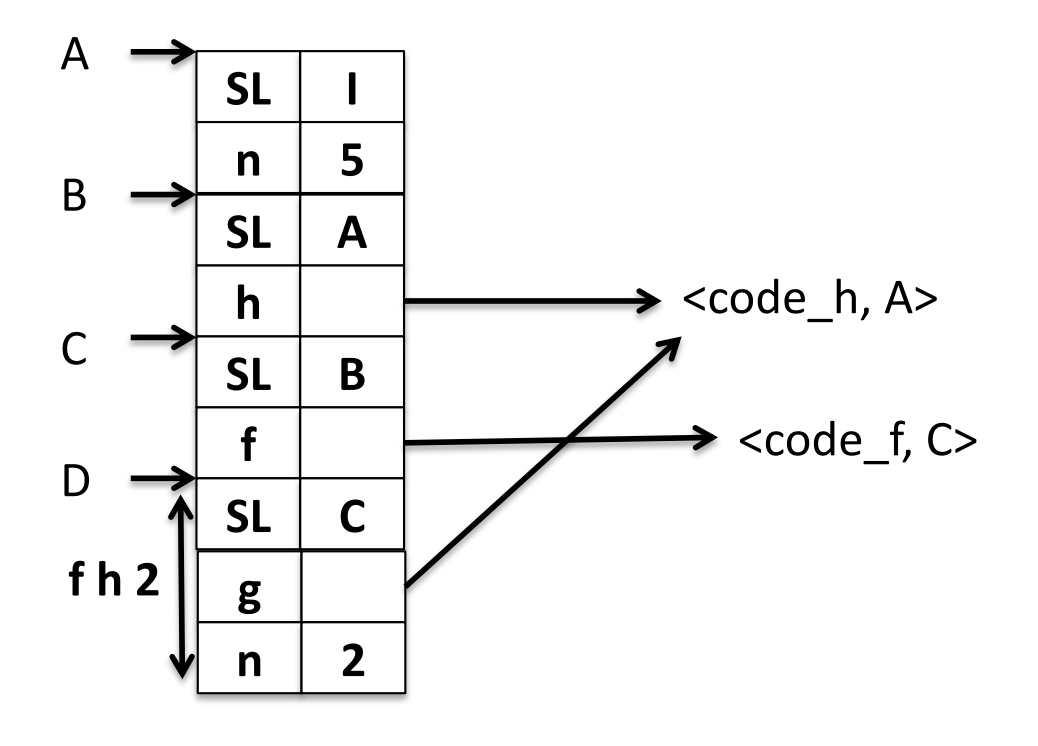

 $Env_A(n) = 5$  $Env_A(m) =$  unbond for all  $m \geq n$  $Env_B(n) = 5$  $Env_B(h) = `code_h, Env_A>`$  $Env_C(f) = `code_f, Env_C`$ Env\_C(h) <code\_h, Env\_A>  $Env_C(n) = 5$  $Env_D(g) = `code_h, Env_A>`$  $Env_D(n) = 2$  $Env_D(f) = `code_f`, `Env_C`$ Env\_D(h) <code\_h, Env\_A>

let  $n = 5$ ; let  $h = \text{fun } x \rightarrow n + x$  :: let rec f g  $n =$  if  $n = 1$  then g(n) else  $n *$  f g (n-1);; f  $h$  2;;

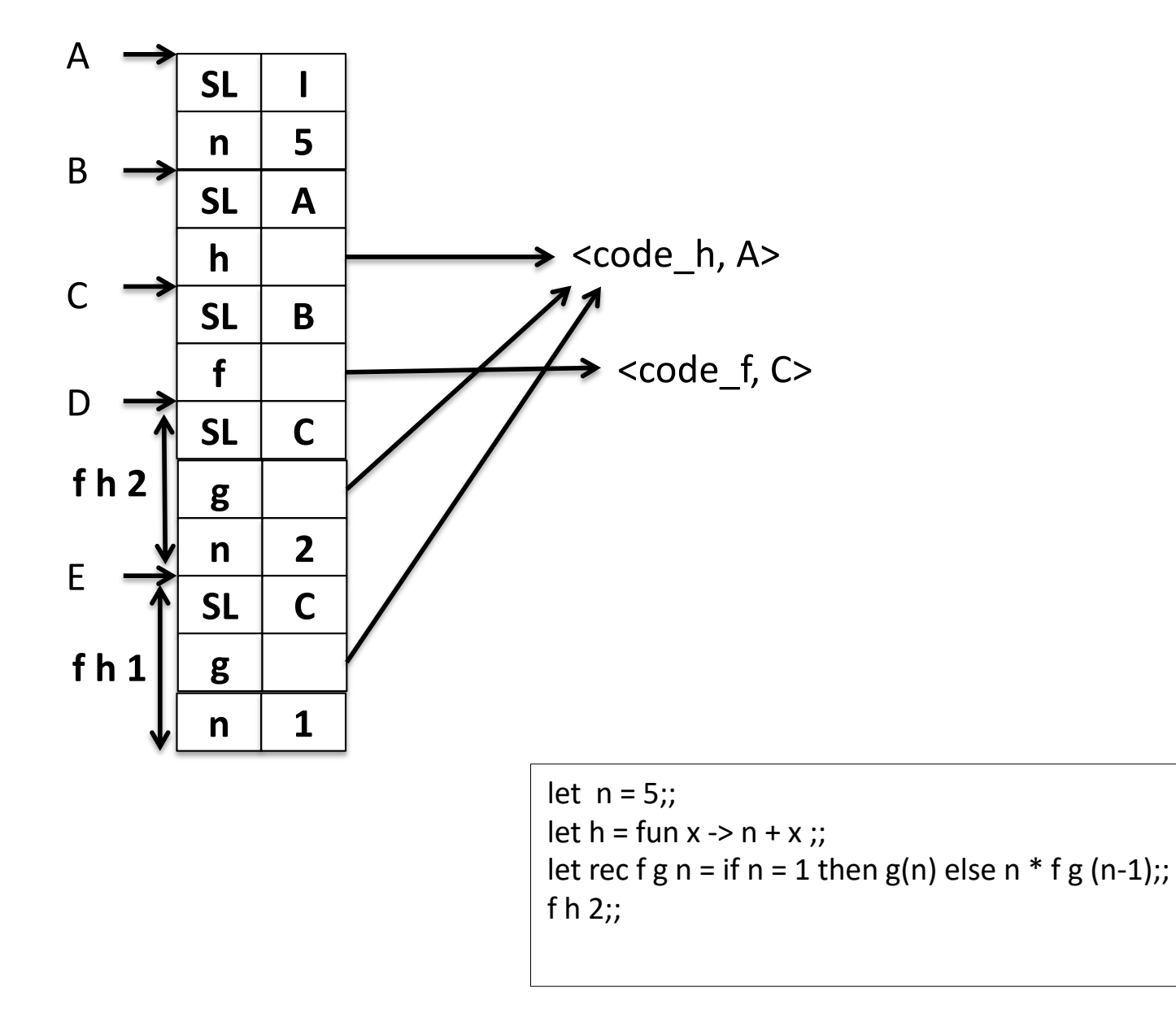

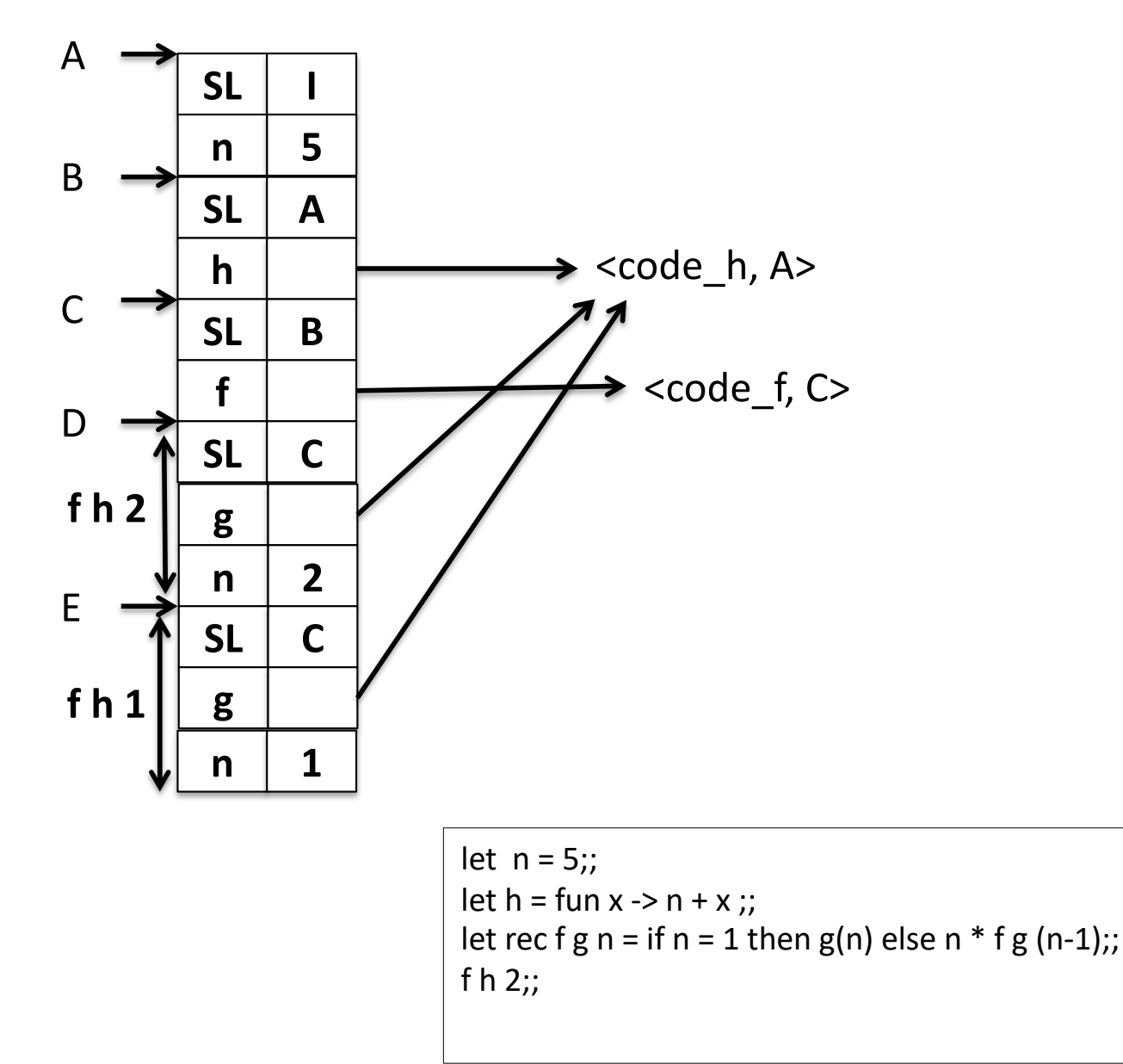

 $Env_A(n) = 5$  $Env_A(m) =$  unbond for all  $m = n$ Env  $B(n) = 5$  $Env_B(h) = `code_h, Env_A>`$  $Env_C(f) = `code_f, Env_C`$ Env\_C(h) <code\_h, Env\_A> Env $C(n) = 5$  $Env_D(g) = `code_h, Env_A>`$ Env  $D(n) = 2$  $Env_D(f) = `code_f`, `Env_C`$ Env\_D(h) <code\_h, Env\_A>  $Env_E(g) = `code_h, Env_A>`$ Env  $E(n) = 1$  $Env_E(f) = `code_f`, `Env_C>`$ Env  $E(h)$  <code h, Env A>